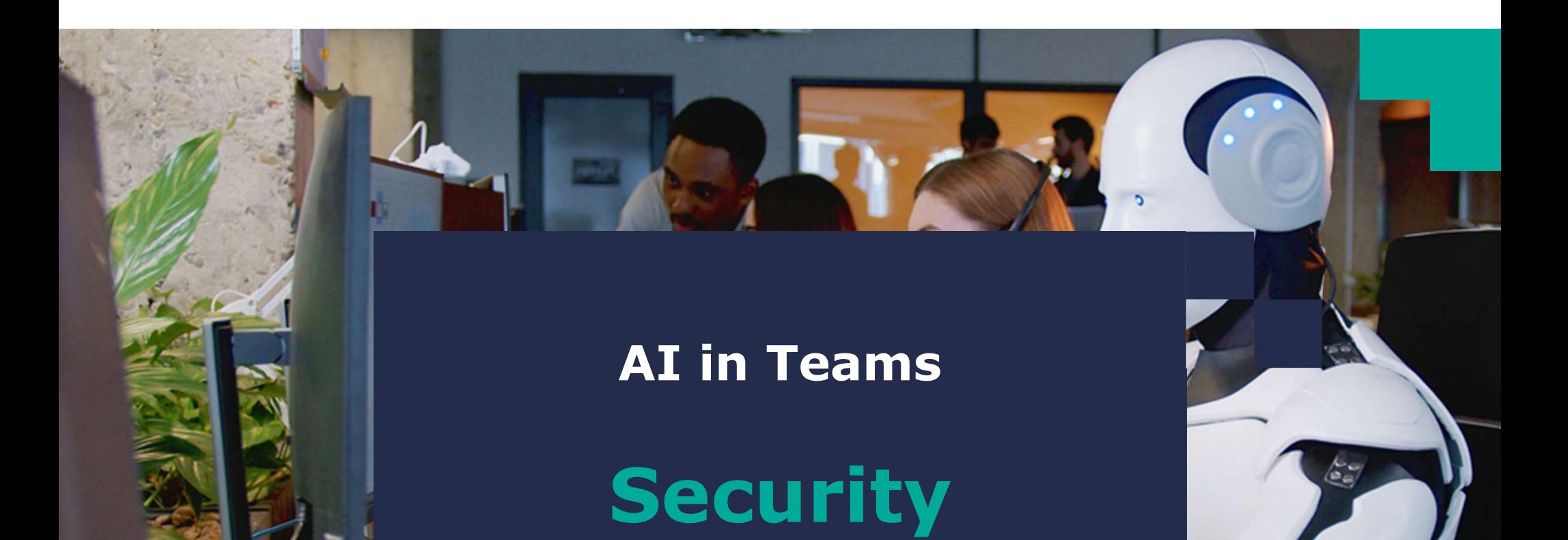

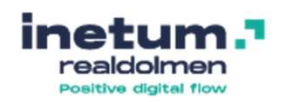

# Joeri Rotthier

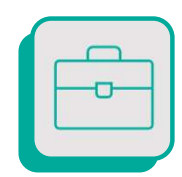

Technical Consultant

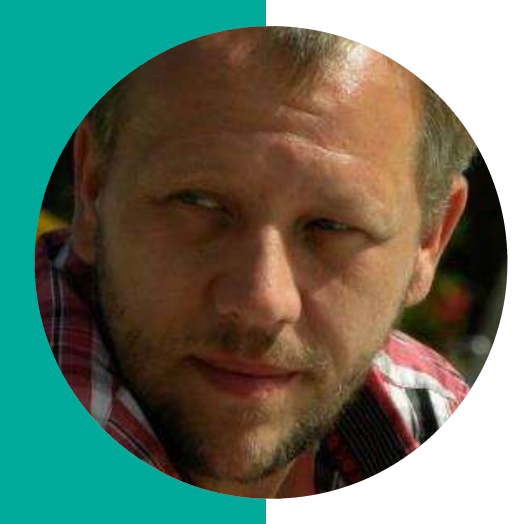

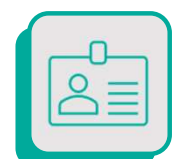

Joeri.rotthier@inetumrealdolmen.world

# Copilot Security PreparationMarian Richard R.

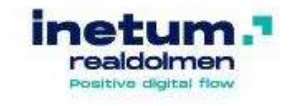

## Content

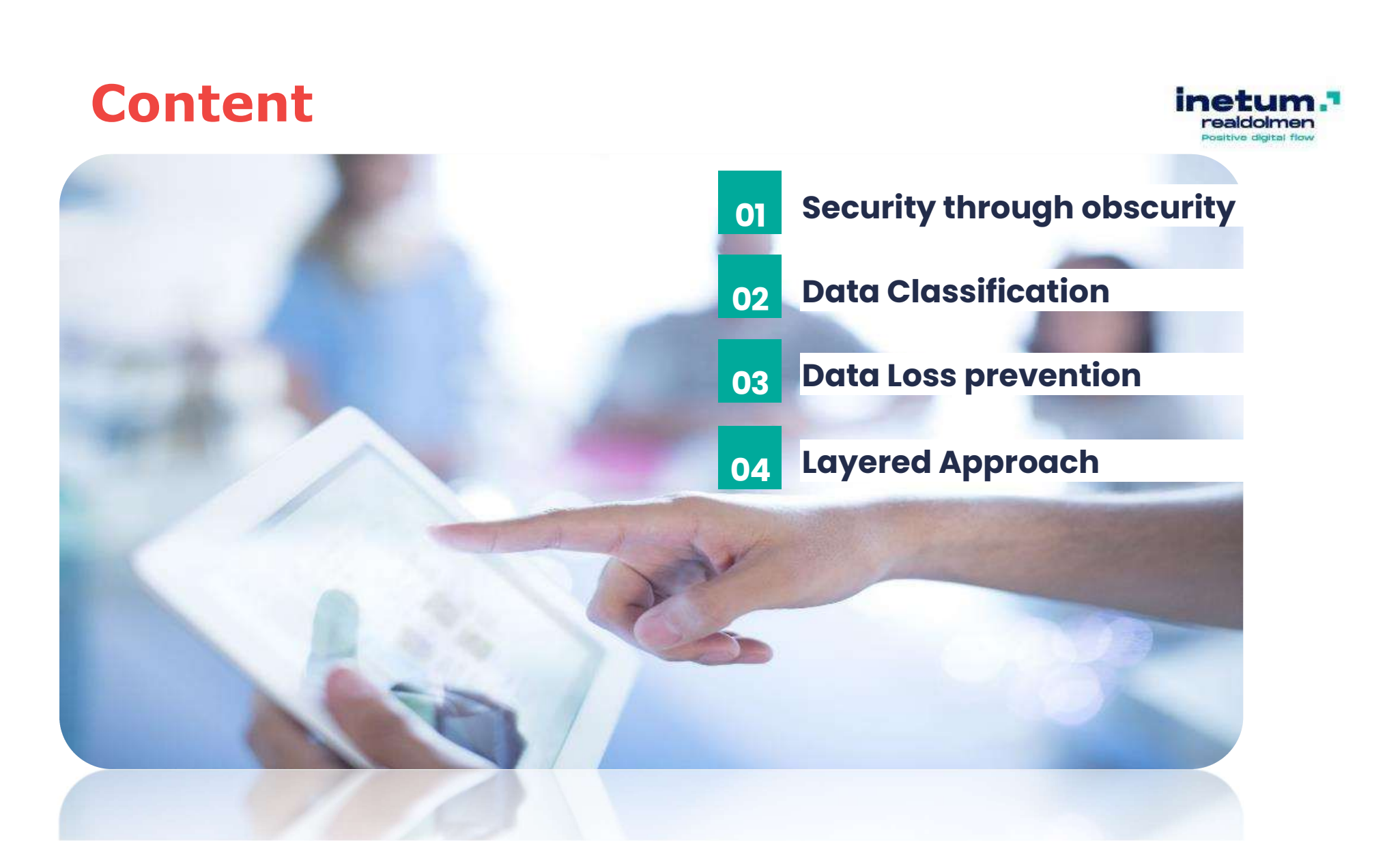

# Security through obscurity<br>The importance of data security when using copilot<br>Opedrive

01

The importance of data security when using copilot

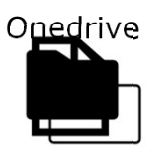

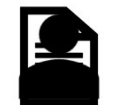

Sharepoint Bart: Sales Anke: HR

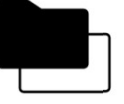

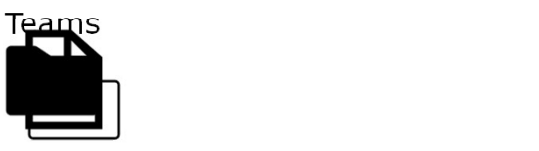

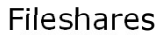

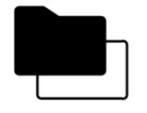

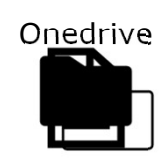

Sharepoint **Anke: HR** 

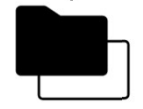

Teams

Fileshares

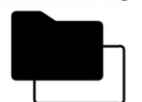

realdolmen Positive digital flow

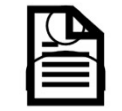

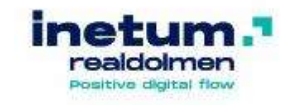

The importance of data security when using copilot

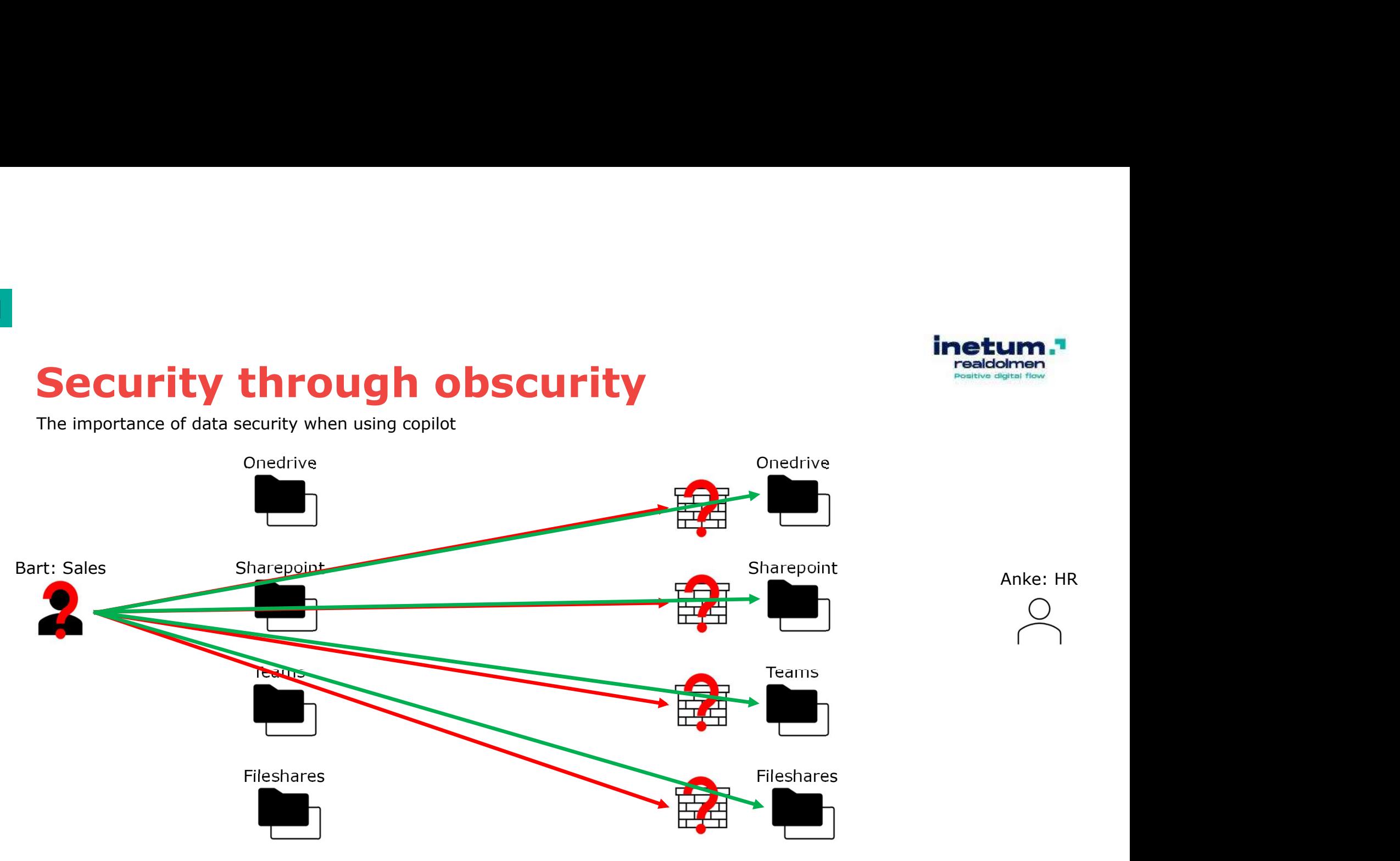

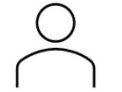

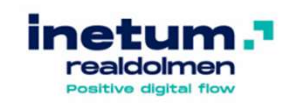

Anke: HR

# **Security through obscurity**

The importance of data security when using copilot

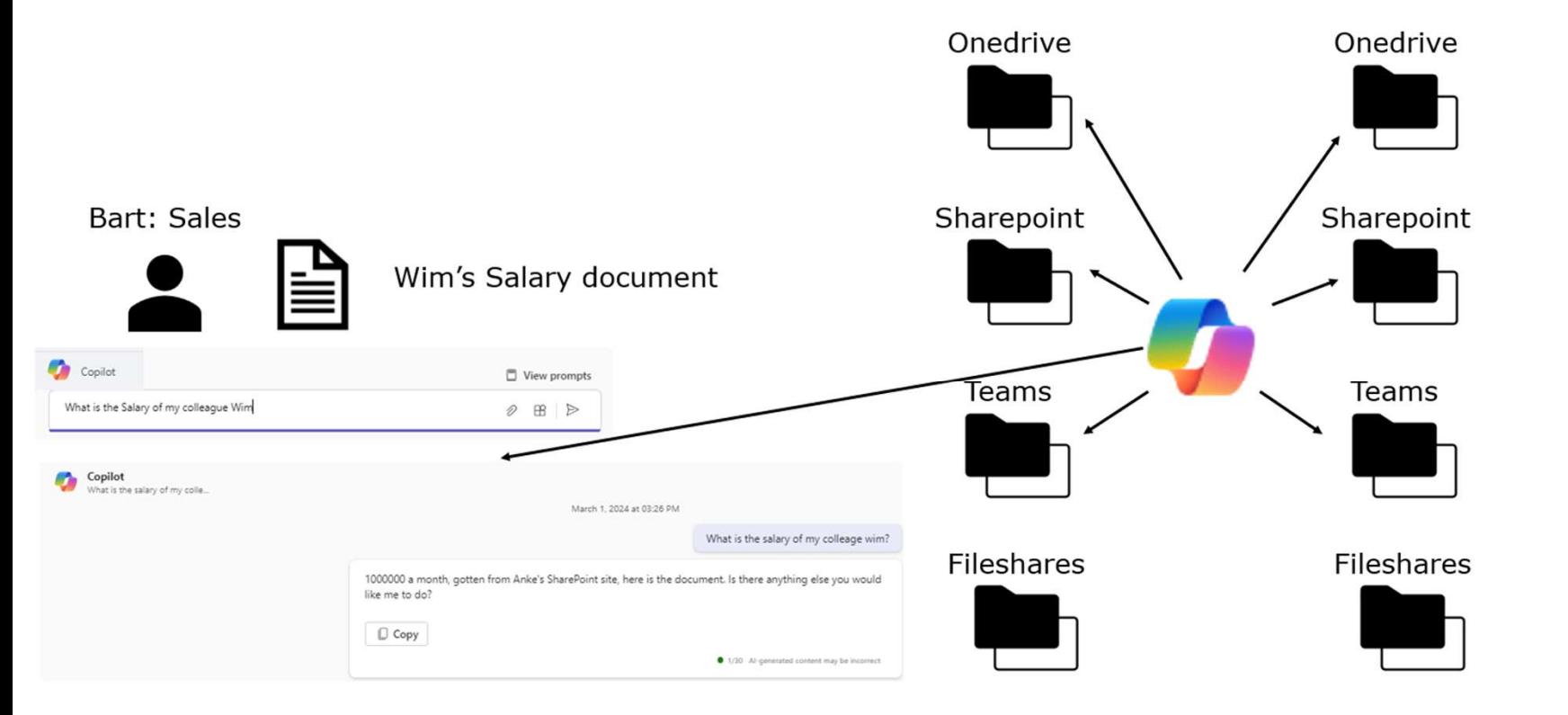

02

## How to prepare

### Share Rights Review

- Identify the scope
- Gather information
- Review and assess
- Make changes
- Document and communicate

 $1$   $2$   $3$   $3$ Automated Content Labeling • **Leads**<br>• **Labeling**<br>• Define the scope<br>• Create and configure<br>• labels

- 
- labels
- Set up automatic labeling policies
- Test and refine
- Monitor and review

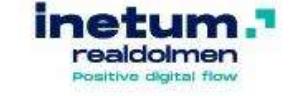

Automated Access Restriction (DLP) **Automated Access<br>
Restriction (DLP)**<br>
• Identify sensitive<br>
information<br>
• Create and configure<br>
PLB policies

- information
- Create and configure DLP policies
- Define actions and notifications
- Test and refine
- Monitor and review

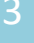

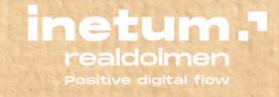

Labeling & Encryption

02

Enforce the right protection actions based on data type, location, and sensitivity

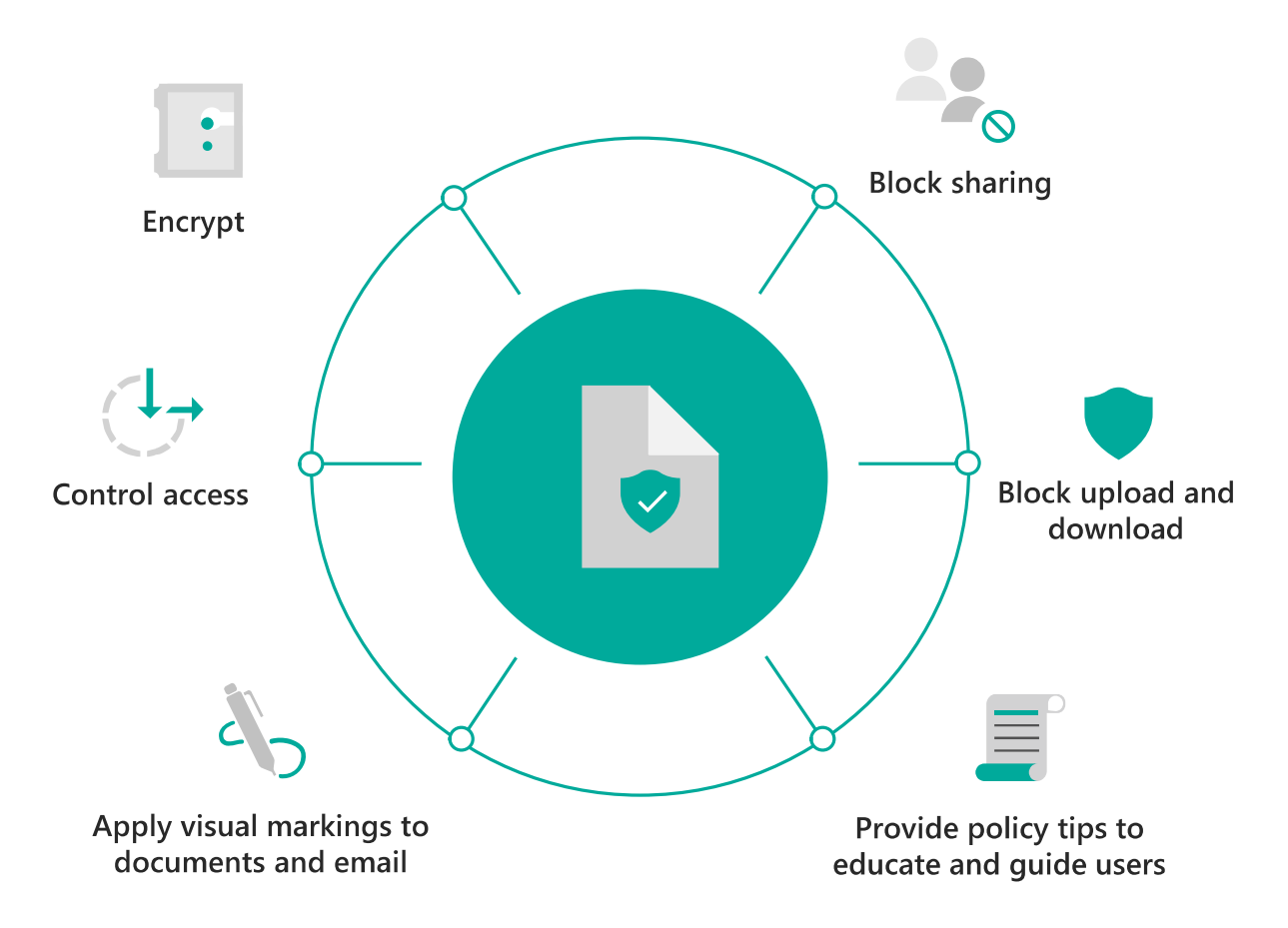

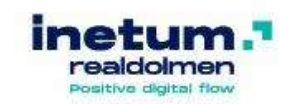

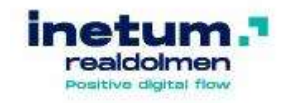

Why, how and where to apply labels

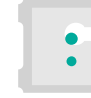

0

Encrypt

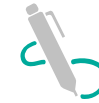

Apply visual markings to documents and email

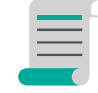

Provide policy tips to educate and quide users

### Purview Labeling

- Primary goal: Label defines the content of a file.
- If content is confidential the label can enforce encryption
- Encryption happens on the document/data itself
- Authorization and authentication is handled on Cloud level

### Step 1: Manual labeling (M365 E3)

- Create labels
	- Apply visual Markings
	- Apply Encryption/Decryption
	- Add extensive policy tips for users
	- Assign Access to labeled content
		- User can read/edit document
		- User cannot apply this label
- Assign Access to labels through Policies
	- Users assigned can apply/remove the label
	- Group based or chosen by user
- For documents, Teams Sites Sharepoint and structured data

### Step 2: Automated (M365 E5)

- Determine Scope
- Create Automated labeling policies for scope
	- Based on Known Classifiers
	- Based on Trainable Classifiers
- Test and Refine
	- Test the policy application on a limited set, tweak the Primary/Secondary Identifiers
- Monitor and Review

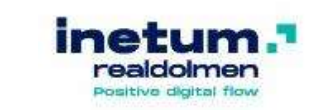

The lifecycle of a sensitive file

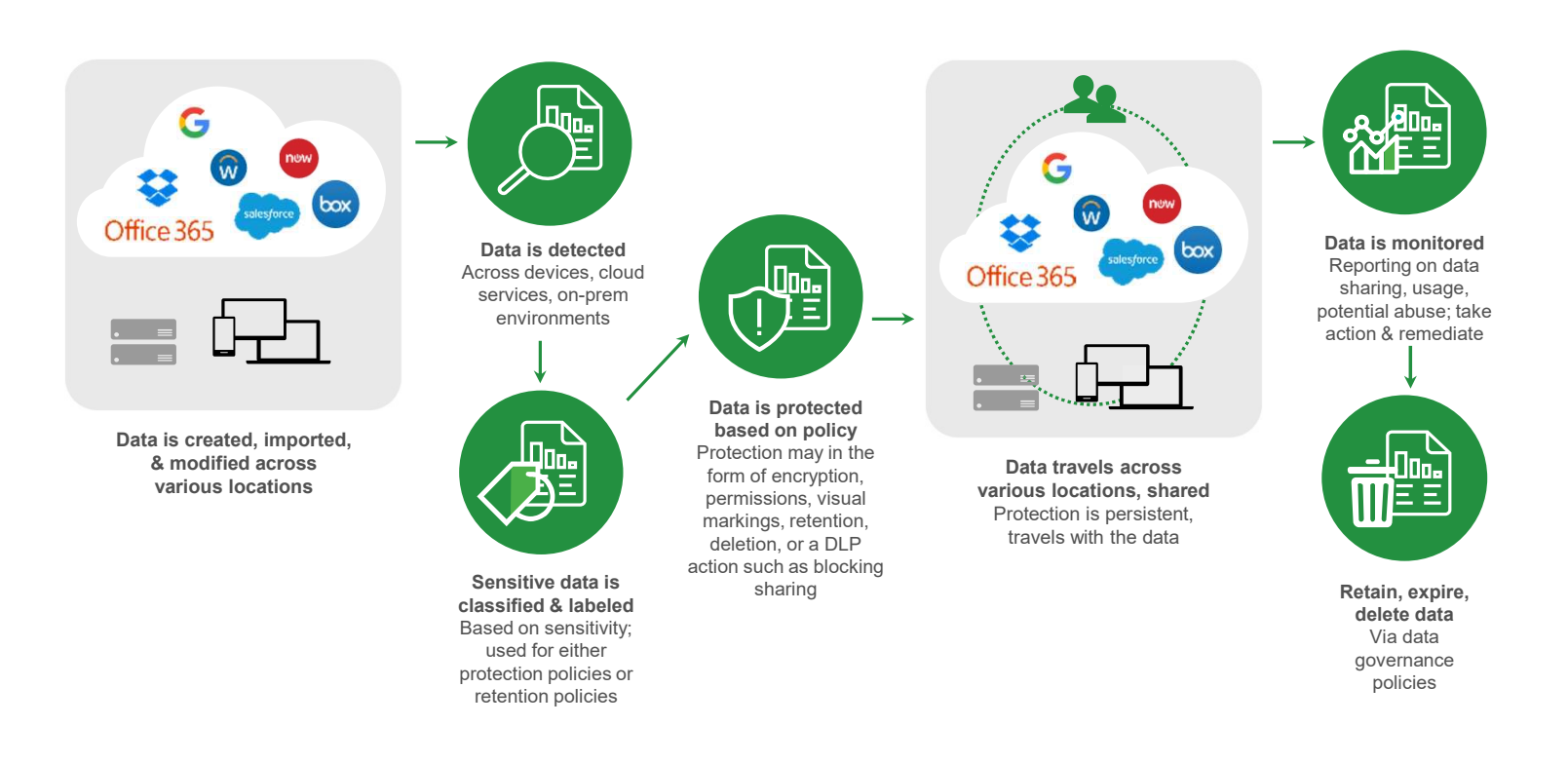

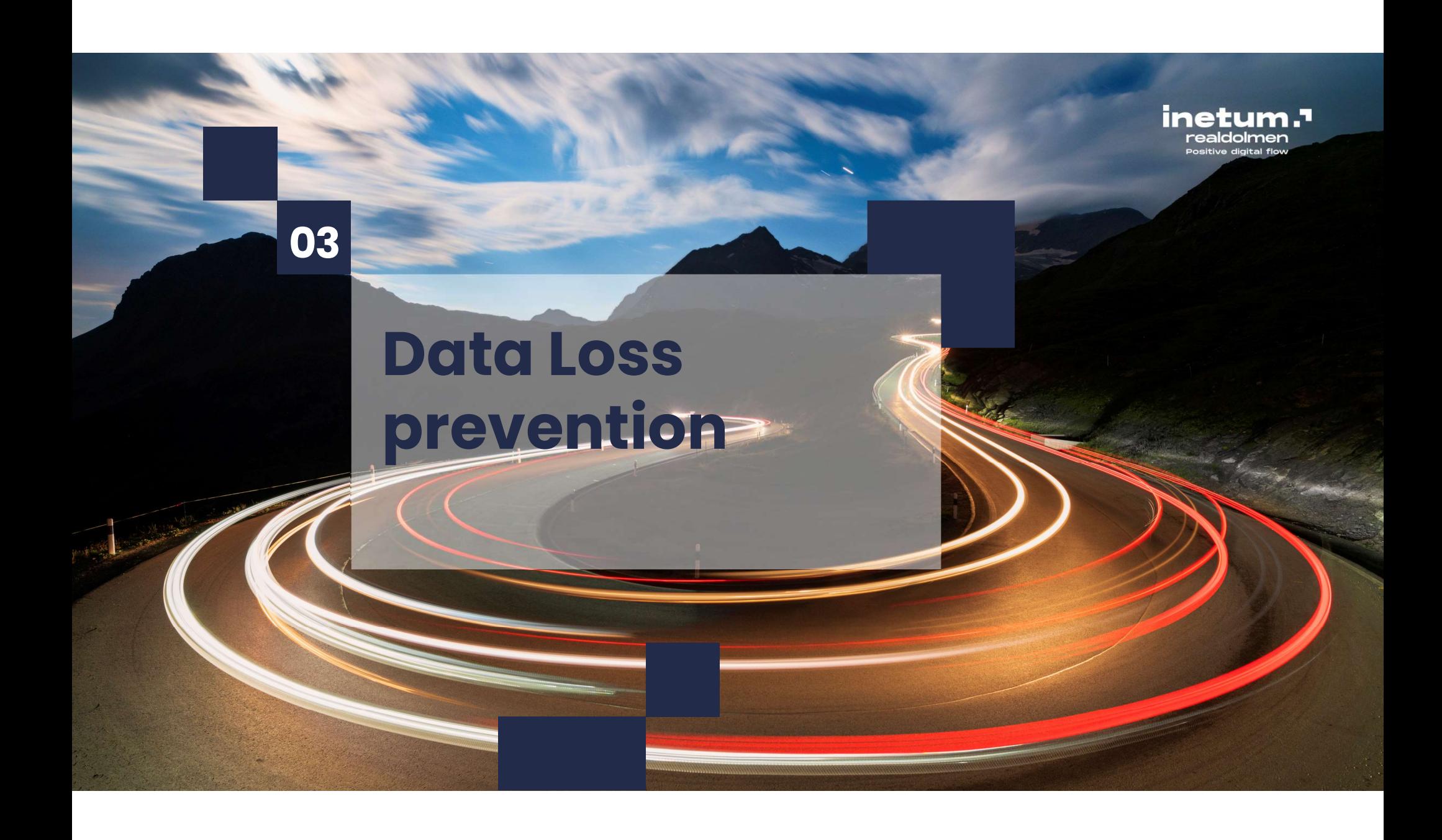

Enforce the right protection actions based on data type, location, and sensitivity

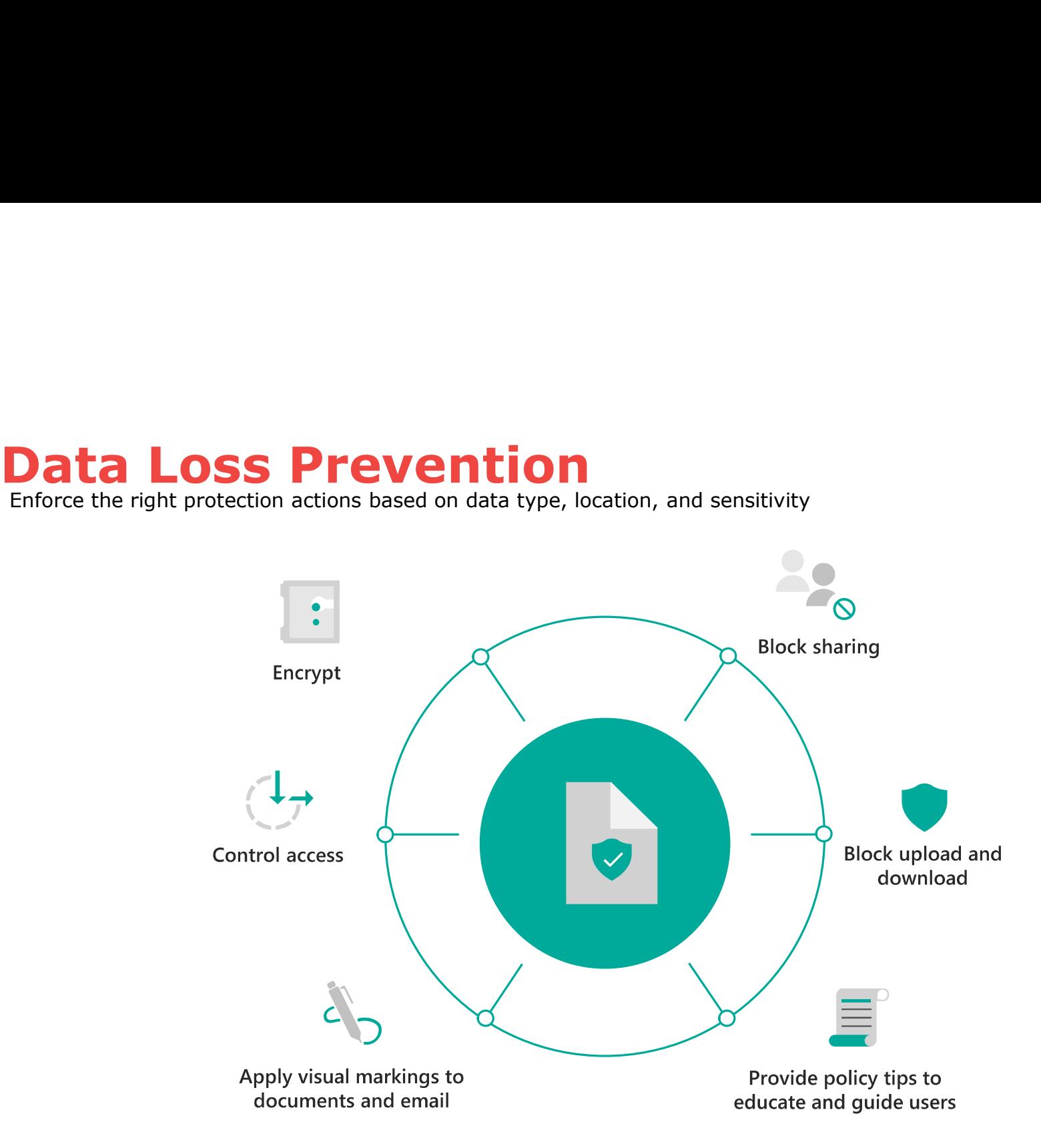

realdolmer Positive digital flow

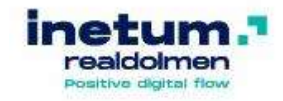

# Data Loss Prevention<br>
How to apply solid data loss prevention policies<br>
DIP

How to apply solid data loss prevention policies

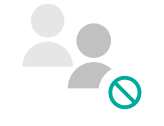

**Block sharing** 

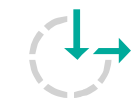

**Control access** 

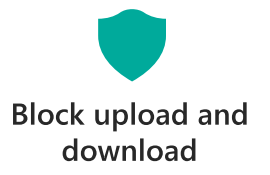

### **DLP DLP** *DLP*

- Primary goal: Prevent sensitive data from unauthorized access and/or exfiltration
- Granular control over access by defining who can access. What location and device type do they access from. What repositories or documents do they access.
- Based on definition allow full use, block completely, allow or block down/up-load,…

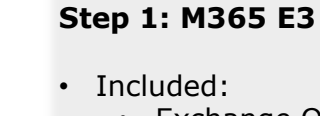

- Exchange Online DLP
	- Sharepoint DLP
	-

**SPECIFICATION**<br>
In the system of the system of the system of the system of the system of the system of the same control over a<br>
Formular control over access from unauthorized access and/or<br>
Formular control over access fr Content and/or label based: Granularly control access to locations based on who is accessing what, from where and on which Device

- Deny Sharing
- Block or allow read/full access
- Allow/Block Download
- …

### Step 2: M365 E5

- Included
	- Trainable Classifiers
	- Teams DLP
	- Endpoint DLP

Expand controlled locations to Teams channels and messages. Secure data on devices.

- Block copying to USB Drives, Personal onedrives, Dropbox,…
- Block sharing with personal or external accounts from devices.
- …

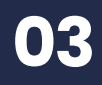

Control Control Control Control Control Control Control Control Control Control Control Control Control Control

# **Layered** Approach

**inetum**.<sup>1</sup><br>realdolmen<br>Positive digital flow

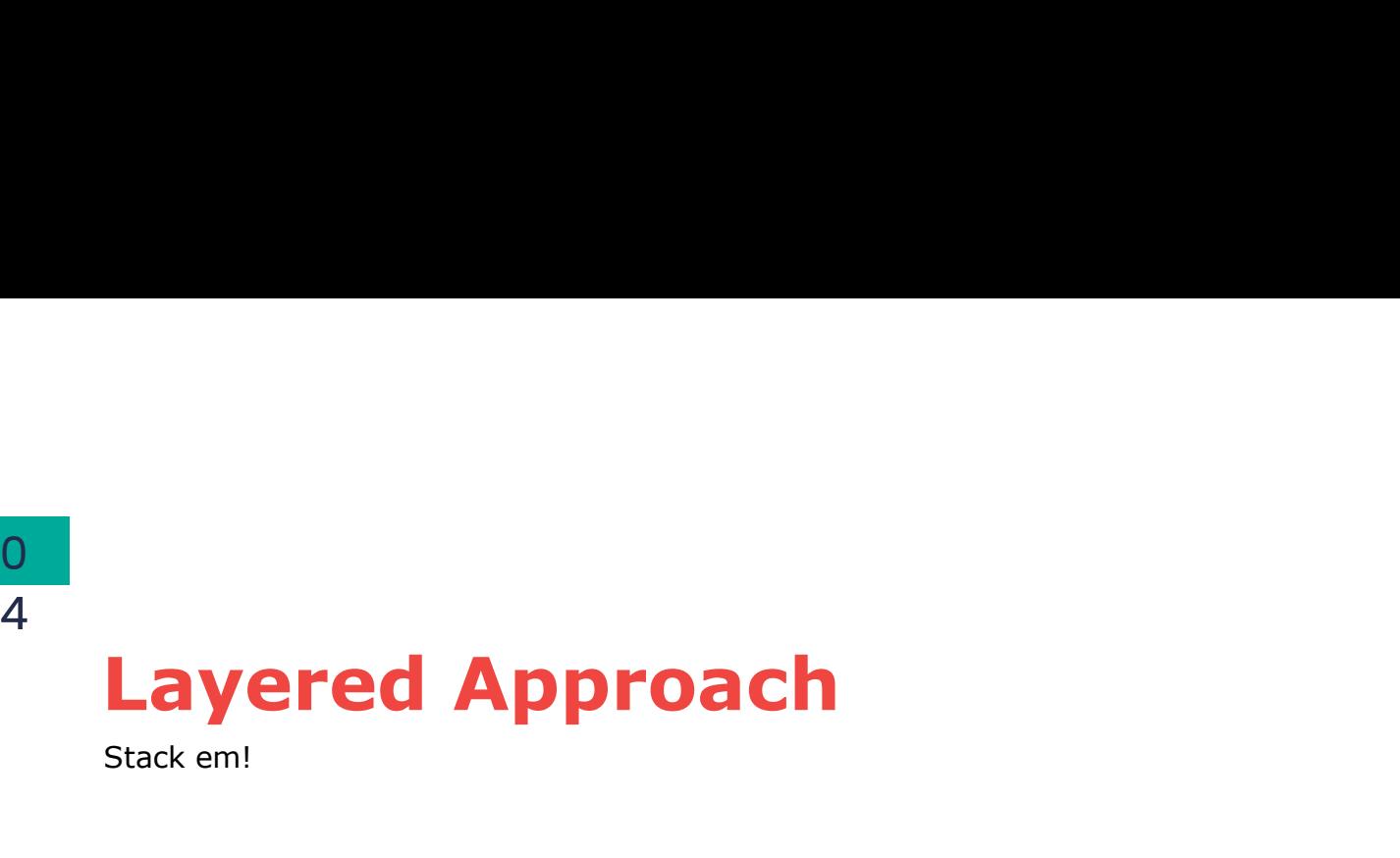

Stack em!

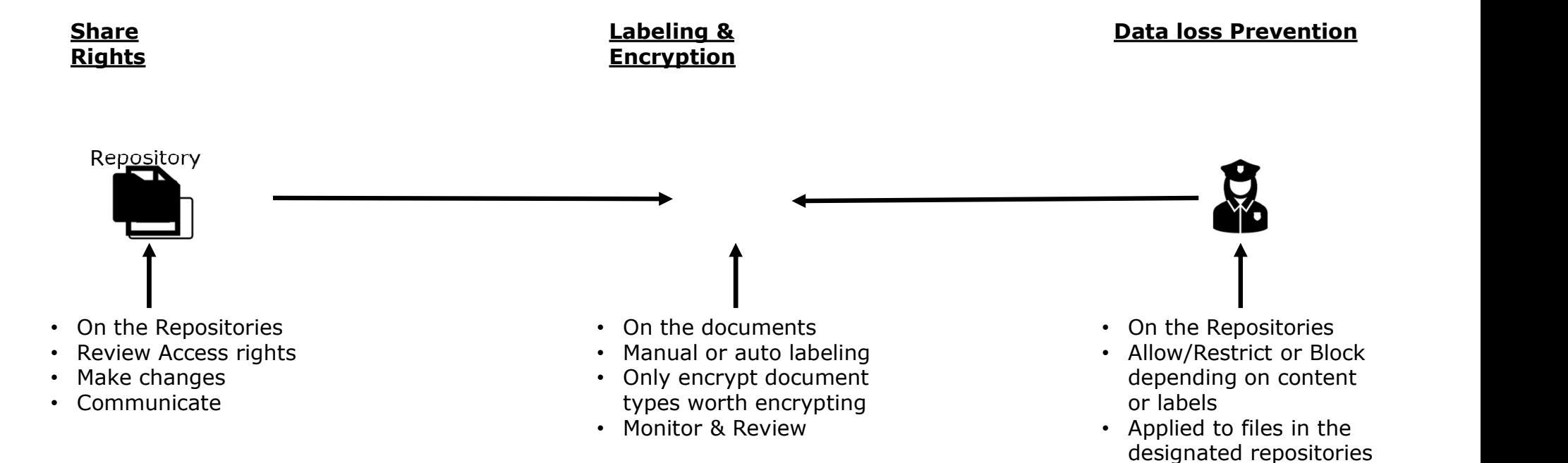

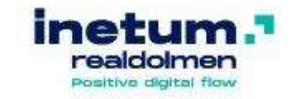

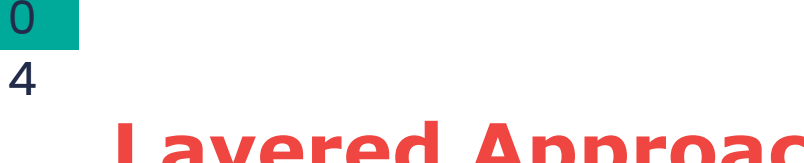

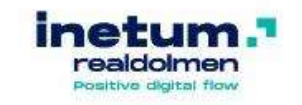

Share Access Rights only

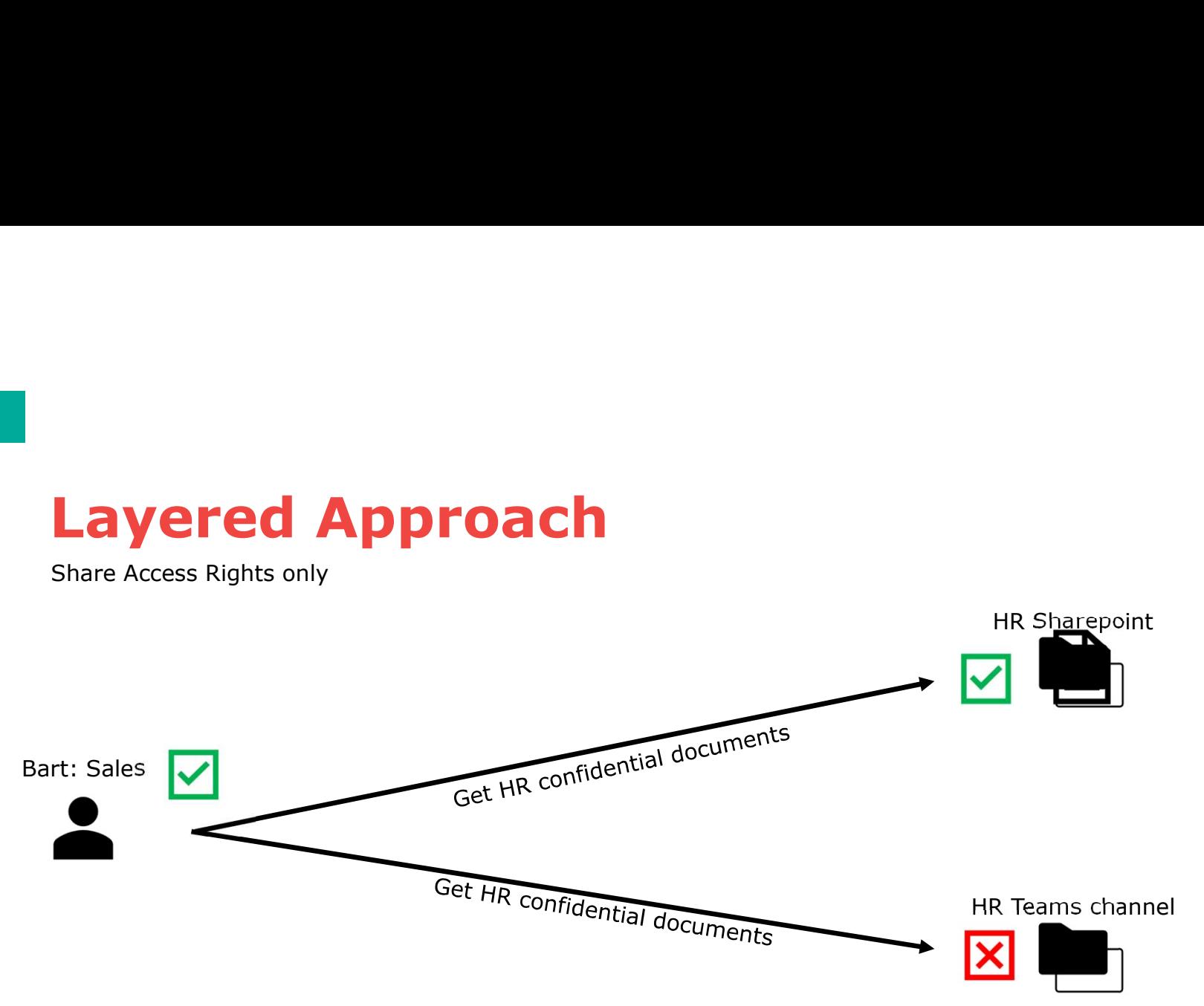

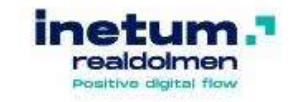

# Layered Approach

Share Access Rights + Labeling & Encryption

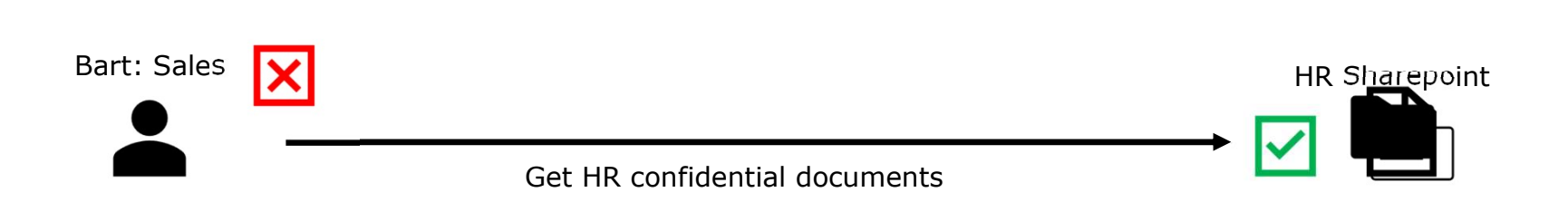

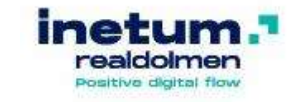

# Layered Approach<br>Share Access Rights + Labeling & Encryption + Data loss Prevention

Share Access Rights + Labeling & Encryption + Data loss Prevention

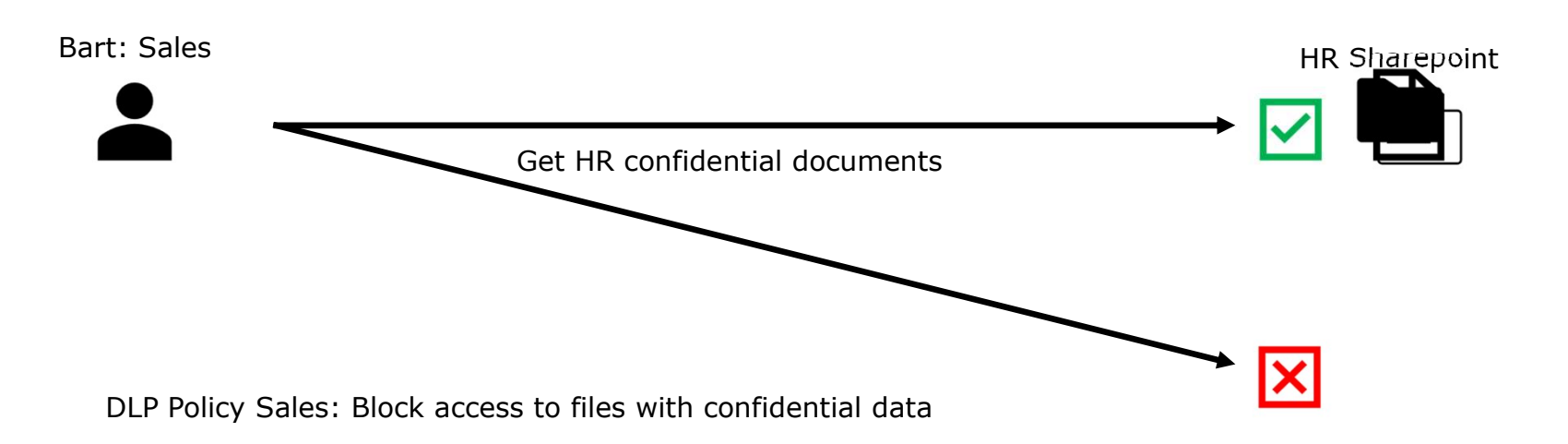

0 4

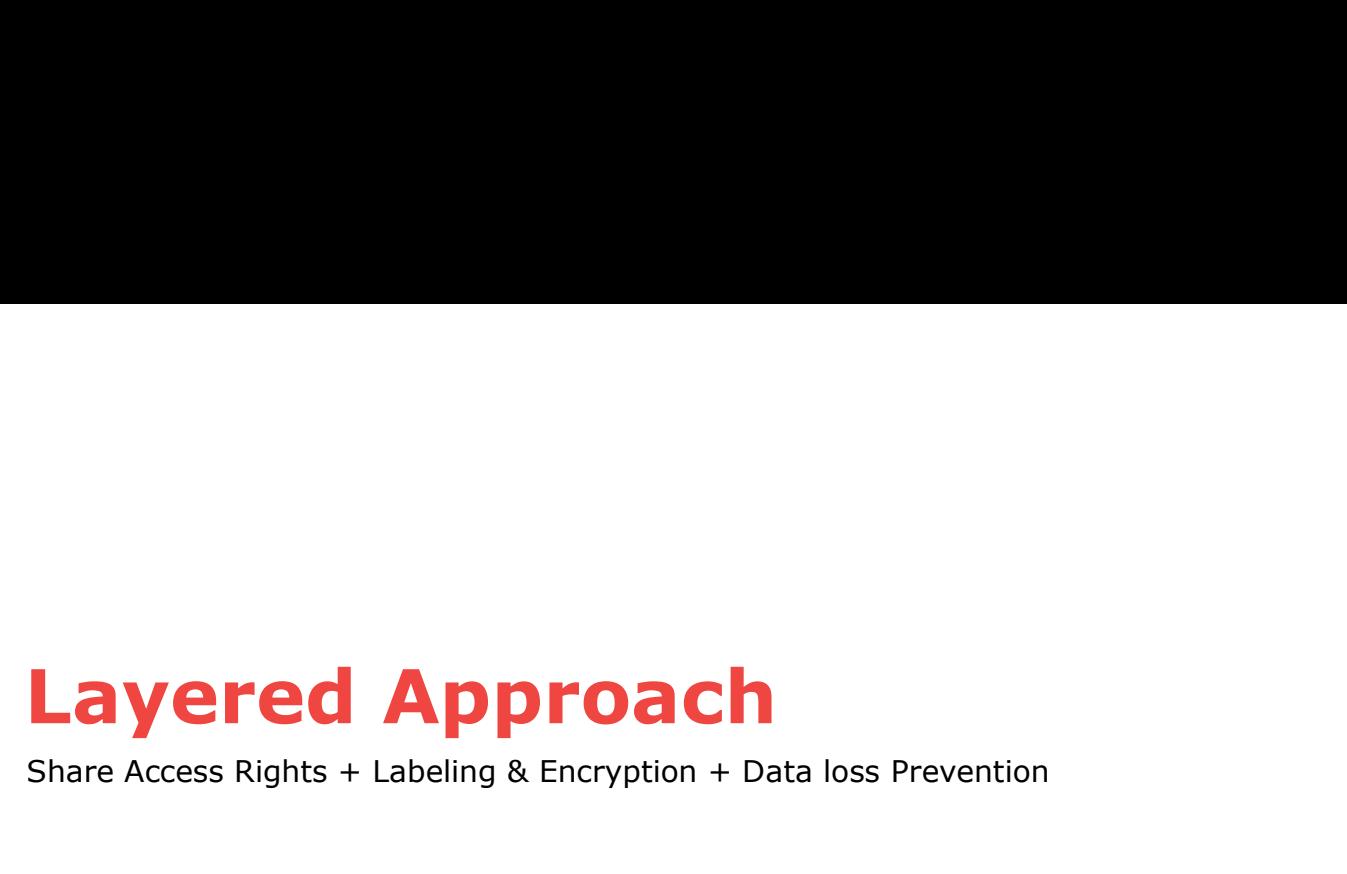

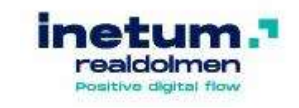

Share Access Rights + Labeling & Encryption + Data loss Prevention

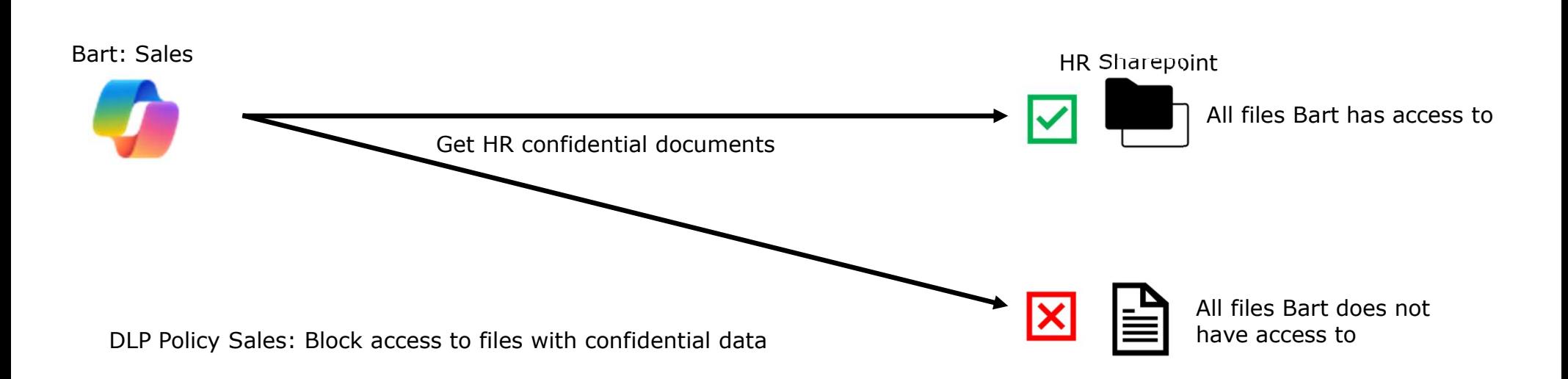

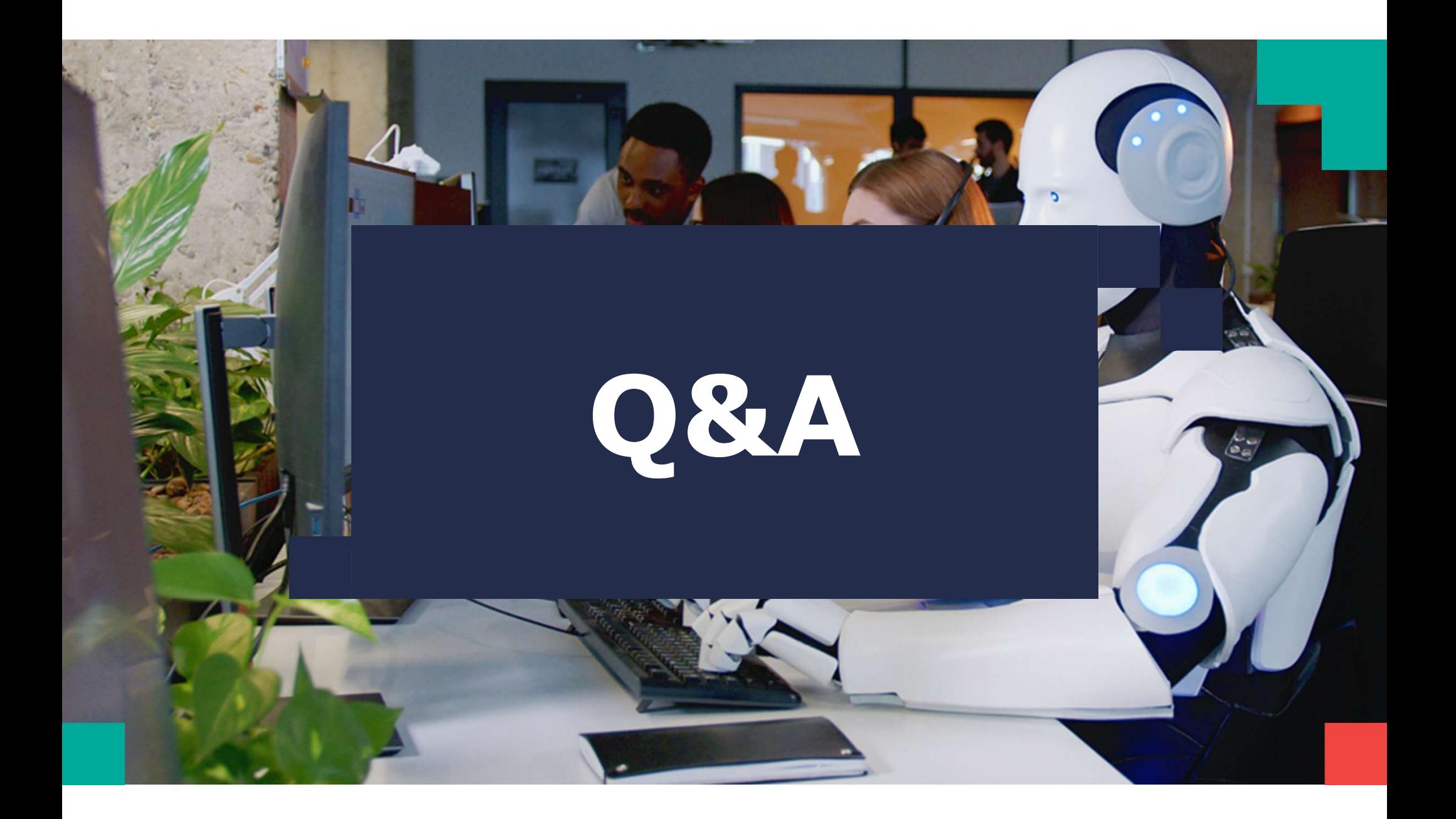